**Adobe Photoshop CS6 Help Full Version Download**

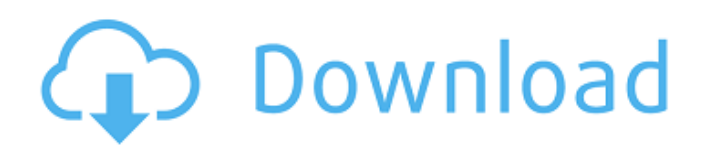

# **Photoshop 6.0 Free Download For Windows 10 Crack + Incl Product Key For PC [2022-Latest]**

You Already Know Photoshop We assume that you've taken the time to learn

### **Photoshop 6.0 Free Download For Windows 10 PC/Windows**

In this tutorial, we will learn how to launch and use Photoshop Elements in Photoshop – step by step. Even if you are a skilled Photoshop user, it is always helpful to know how to use this special version of Photoshop. So, let's dive in. How to Launch Photoshop Elements in Photoshop? To launch Photoshop Elements in Photoshop (also known as Mac HEIC or Windows HEIC), follow these steps: Open Photoshop, enter the Photoshop Elements' Preferences (File ? Preferences ? Adobe Photoshop Elements 2) Go to the Support tab and then click on JPEG Options. Open Adobe Photoshop Elements 2 (pictured above) from your applications folder. Click on Photoshop Elements in the Photoshop Utilities section and then click on Preferences. Click on Settings and then click on JPEG Options. Choose 'Use Photoshop Elements:' from the Compatibility dropdown list and then click on OK. That's it. Once you've launched Photoshop Elements in Photoshop, you should now see the Photoshop Elements logo in the upper-right corner of the image as shown in the image below: Let's See how to use Photoshop Elements in Photoshop! What are the main features of Photoshop Elements? There are four main features of Photoshop Elements that will help you get things done in Photoshop: New function sets Photoshop Elements 2 has several new feature sets for specific needs such as organize and edit your images. You can import image files from the folders within the program (such as Pictorganizer or desktop) or from your camera. By default, Photoshop Elements is set up to import a folder full of images; you may want to adjust this so you get the files you want. You can also use Photoshop Elements as a photo editor, image editor or a graphics editor by using the following four feature sets: Basic Edit This features set has no print features and works for basic editing tasks. For example, the Object Transform tools, crop tool, and other tools such as the Vibrance tool, Gaussian Blur and others. You will use this feature set for cutting and cropping photos, resizing and rotating, adjusting colors and sharpening images. Lightroom The Lightroom features set allows you to access your images and access all of the post-processing tools from Lightroom, such as Exposure, Vibrance, 05a79cecff

### **Photoshop 6.0 Free Download For Windows 10 Crack Free**

Details Help the Teenage Mutant Ninja Turtles get the time machine back from Dimension X in the Teenage Mutant Ninja Turtles: Turtles in Time - New Dimension.Join Leonardo, Donatello, Raphael and Michelangelo on a wild and crazy puzzle adventure where they will take you deep into their past to go on a time travel odyssey. Go on an action packed miniadventure where you will go head-to-head with your friends to see who can get the most points Your mission is to use your ninja-like skills to rescue the Turtles from Dimension X as they try to find a way home. Stealth Sneak past the guards by avoiding their line of sight using the unique Stealth ability. Avoid traps Push the Ninja Turtle's into the traps and watch out for their counter attacks. Battle Team up with friends to battle against the forces of Dimension X as they try to stop you from getting home in time. Dive into time Explore the planet's time lines as you keep the Turtles' time machine running by finding hidden power ups. Crafty Cobble together the Ninja Turtles' time machine using the various crafting options to get a boost to your Ninja skills. Control the Ninja Turtles Use the touch screen to control the Ninja Turtles using the unique 'Fist' mode. Witness the Turtle's origin Learn all about the history of the Turtles and their world and the dangers that await them.St. Mary Cemetery (Cumberland, Maryland) St. Mary Cemetery is a cemetery located near the village of Cumberland in Cumberland, Maryland. References Category:Cemeteries in Allegany County, Maryland Category:Roman Catholic cemeteries in the United States Category:Cumberland, Maryland Category:Roman Catholic Diocese of Cumberland Category:Religious organizations established in 1859 Category:1859 establishments in MarylandHow many factors are involved in pulmonary aspiration? Pulmonary aspiration is a frequent cause of infant death. Theoretical models of aspiration are mainly based on anatomy and physiology; however, in clinical practice, observations suggest that more than one factor contributes to the risk of aspiration: length of vomitus, strength of gag reflex, and fluidity of vomitus. The present study was conducted to identify the most important factor

#### **What's New in the?**

Great Points Here are the key points to remember: Who is the issue? (i.e. you need to decide if it is you or your child) Are you, or your child, struggling in their team sport? Are you looking for opportunities to make things easier for you or your child? Are you, or your child, happy in their team sport? The value of social networks is they have fun stuff going on and are a great way to share experiences. Let's take a look at each of these and their impact on you or your child and the choices you need to make. Who is the issue? It may be that you or your child struggle with one aspect of a team sport that can be improved. If you've identified a team sport you want to take up you will need to consider: What aspect of the game is causing the problem? For example: What skill is difficult to master? What skill is enjoyable to develop? What aspects of the game are either difficult or fun? Make sure you understand how and where you are struggling first. Ask an impartial coach or a class teacher (if there is a relevant teachers' union) Ask a peer who has been playing for a long time and who can offer critical feedback Discuss your issues with other players and their parents Is your child struggling? Ask your child to describe what they find difficult to do or develop. They may be surprised to hear it is not the one thing you think it is. Children often struggle to come up with specific issues. One of the best ways to think about what they're going through is by comparing what they're capable of doing with what they're able to do now. For example: A typical child may struggle to pass the ball to a teammate while a child who plays for a professional football club might be able to do this easily, but when they play on a playground they may struggle because they aren't dribbling very well. A child who can swim well may struggle when playing on a beach because they might get tired quickly as they can't compete with the swimmers A child who can do poorly in maths may struggle when the move into an exam because they've not studied maths in their non-academic

## **System Requirements For Photoshop 6.0 Free Download For Windows 10:**

Linux/Unix (natively supported on Windows) Windows Mac OS X MIDI Host This application uses the MIDI protocol to transmit data to and from synthesizers The SNDS software in this bundle: Requirements: You must have the following equipment for the MIDI host to communicate with the SNDS software: MIDI Router At least one "S/PDIF In" port on your MIDI device How To: Program your SNDS Software Before connecting any devices to the SN

#### Related links:

[http://facebook.jkard.com/upload/files/2022/07/x72TMJBrLu822256GPBi\\_01\\_42544ee245dedee8478229cf4738c266\\_file.pdf](http://facebook.jkard.com/upload/files/2022/07/x72TMJBrLu822256GPBi_01_42544ee245dedee8478229cf4738c266_file.pdf) <https://thebakersavenue.com/free-download-adobe-photoshop-cc-full-version/> <https://everynon.com/how-to-download-adobe-photoshop-elements-2/> <https://holytrinitybridgeport.org/advert/download-adobe-photoshop-ptsaccount/> [https://donorpartie.com/wp-content/uploads/2022/07/free\\_download\\_adobe\\_photoshop\\_brushes\\_cs6.pdf](https://donorpartie.com/wp-content/uploads/2022/07/free_download_adobe_photoshop_brushes_cs6.pdf) <https://www.cameraitacina.com/en/system/files/webform/feedback/amaxin978.pdf> <https://2z31.com/wp-content/uploads/2022/07/amifer.pdf> <https://aqesic.academy/blog/index.php?entryid=5188> <https://verrtise.com/advert/free-photoshop-retina-patterns-download-300-quality-digi-texture/> <https://www.faceauxdragons.com/advert/download-photoshop-2019-full-for-free-for-windows-windows-7-8-8-1-10/> https://hitcher.net/wp-content/uploads/2022/07/how to download photoshop free 2021.pdf <http://www.propertymajalengka.com/wp-content/uploads/2022/07/rennmol.pdf> <https://www.suttonma.org/sites/g/files/vyhlif3901/f/uploads/diy-cloth-face-covering-instructions.pdf> [https://omidsoltani.ir/wp-content/uploads/2022/07/Photoshop\\_Crack\\_And\\_Patch\\_CS3.pdf](https://omidsoltani.ir/wp-content/uploads/2022/07/Photoshop_Crack_And_Patch_CS3.pdf) [https://libertycentric.com/upload/files/2022/07/fZUyUcEjaGc1RAzLDkO6\\_01\\_1c0bc8da3847c1db1e76122ab92ba580\\_file.pdf](https://libertycentric.com/upload/files/2022/07/fZUyUcEjaGc1RAzLDkO6_01_1c0bc8da3847c1db1e76122ab92ba580_file.pdf) <http://www.sini.it/sites/default/files/webform/curriculum/background-photoshop-hd-download.pdf> <https://live24x7.news/wp-content/uploads/2022/07/flofel.pdf> <https://emealjobs.nttdata.com/pt-pt/system/files/webform/promdar739.pdf> [https://www.riseupstar.com/upload/files/2022/07/nL9yXFA9bZcWH2mlSaun\\_01\\_7b2cf340dc86cd1209a794781d002289\\_file.pdf](https://www.riseupstar.com/upload/files/2022/07/nL9yXFA9bZcWH2mlSaun_01_7b2cf340dc86cd1209a794781d002289_file.pdf) <https://moodle.ezorock.org/blog/index.php?entryid=5621>